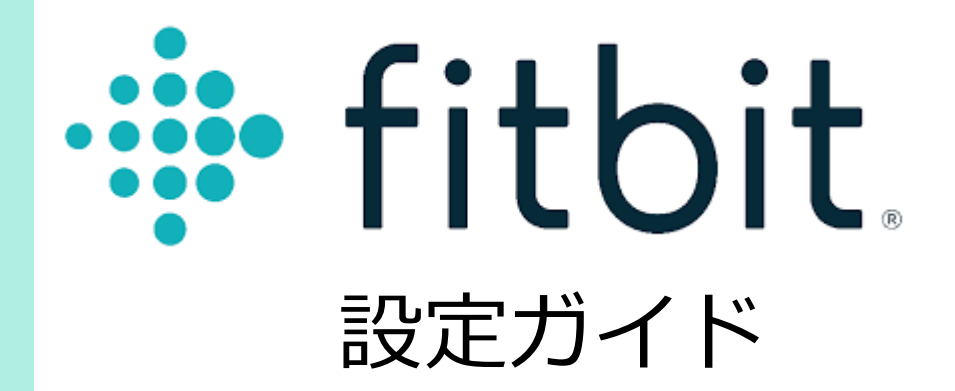

## **Fitbitアプリ 初期登録手順**

Fitbitをご利用の場合は、RenoBodyでFitbitと同期する前に、Fitbitアカウントを作成してください。

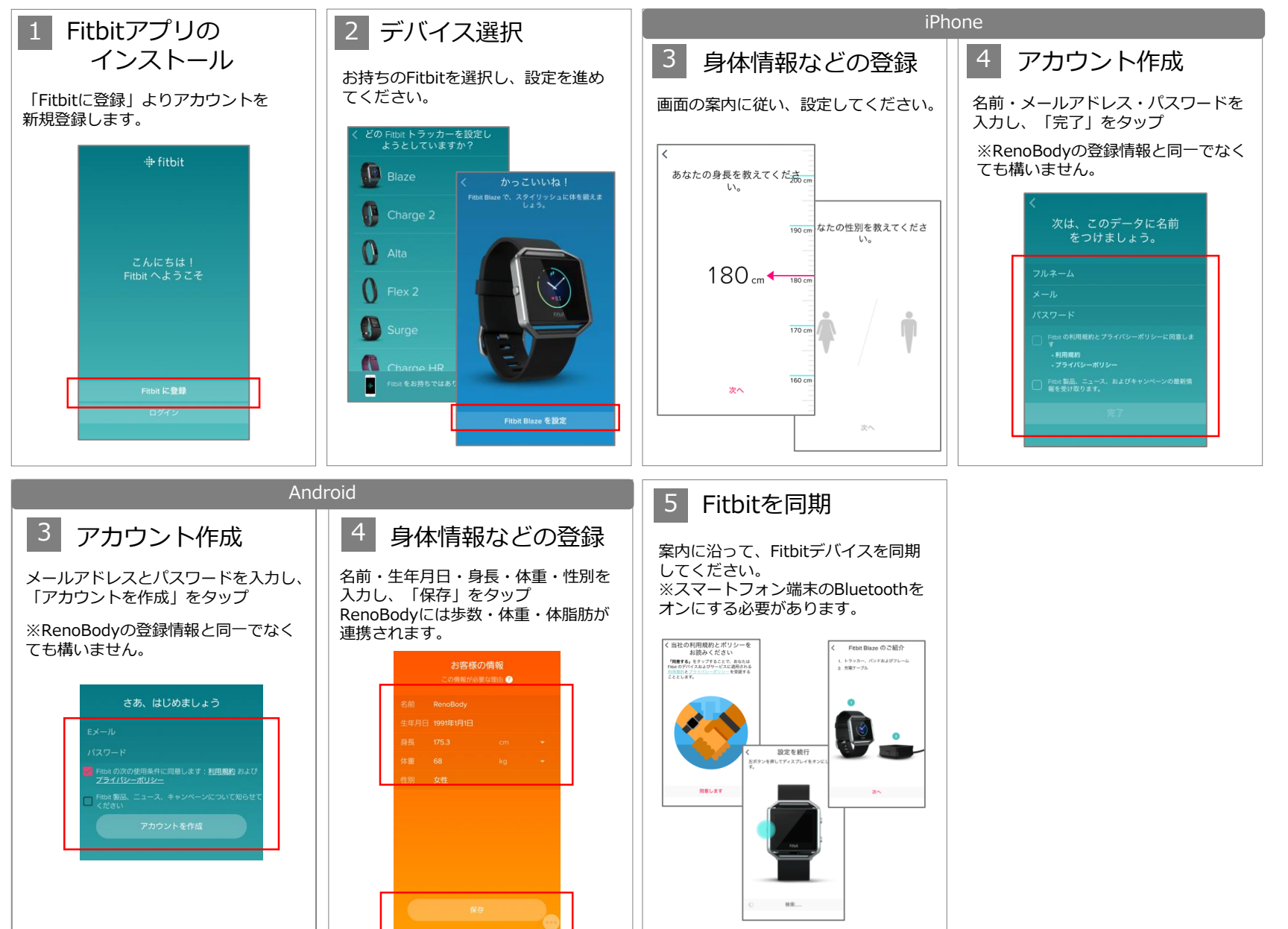